## Функции (C)

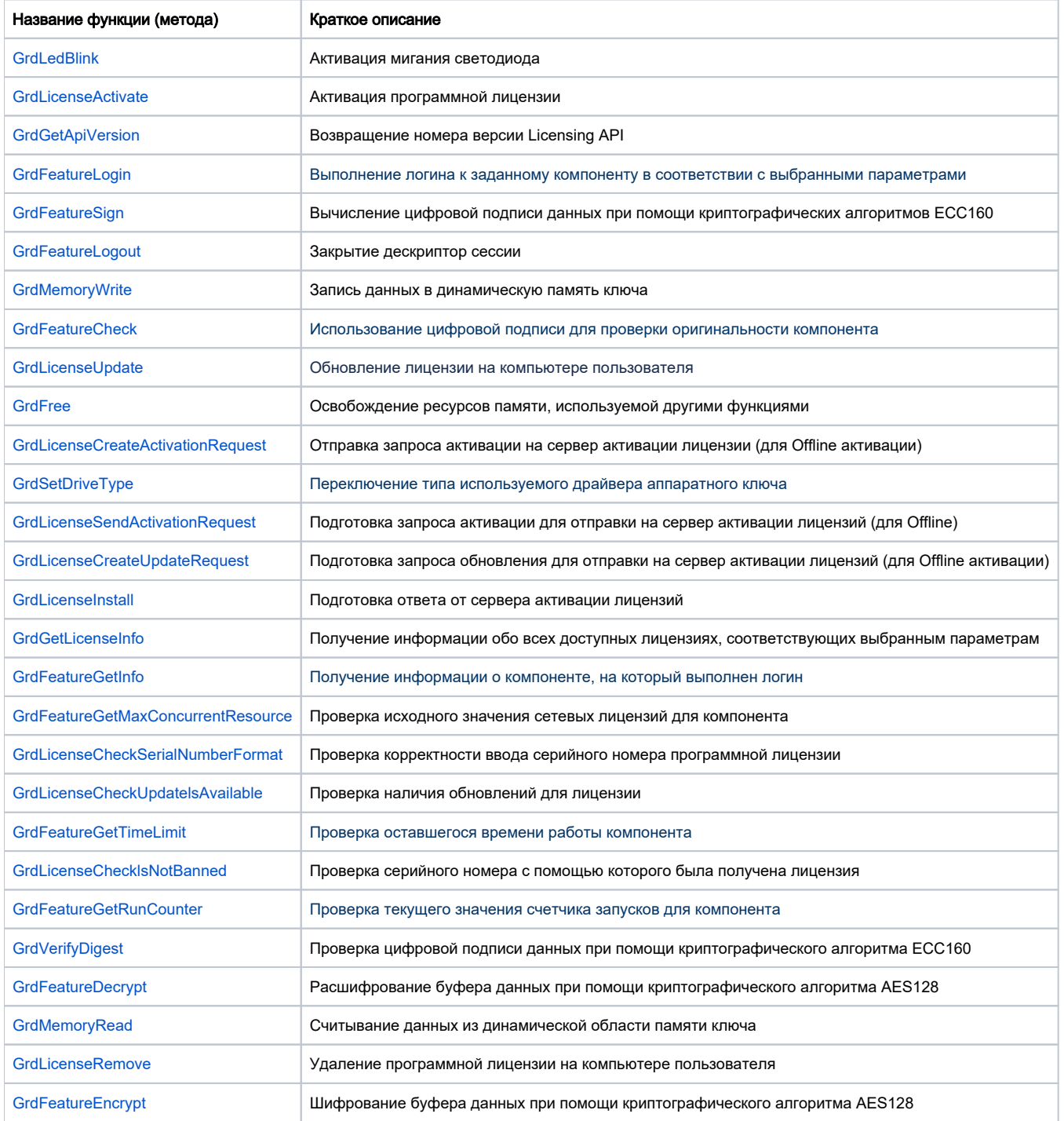